Insight & Atelier : Outils et méthodes d'investigation sur la blockchain

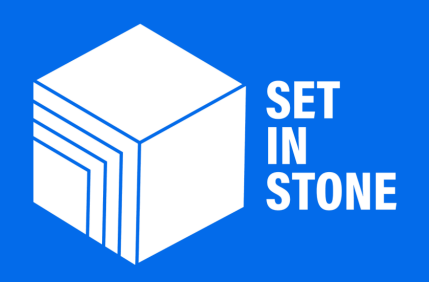

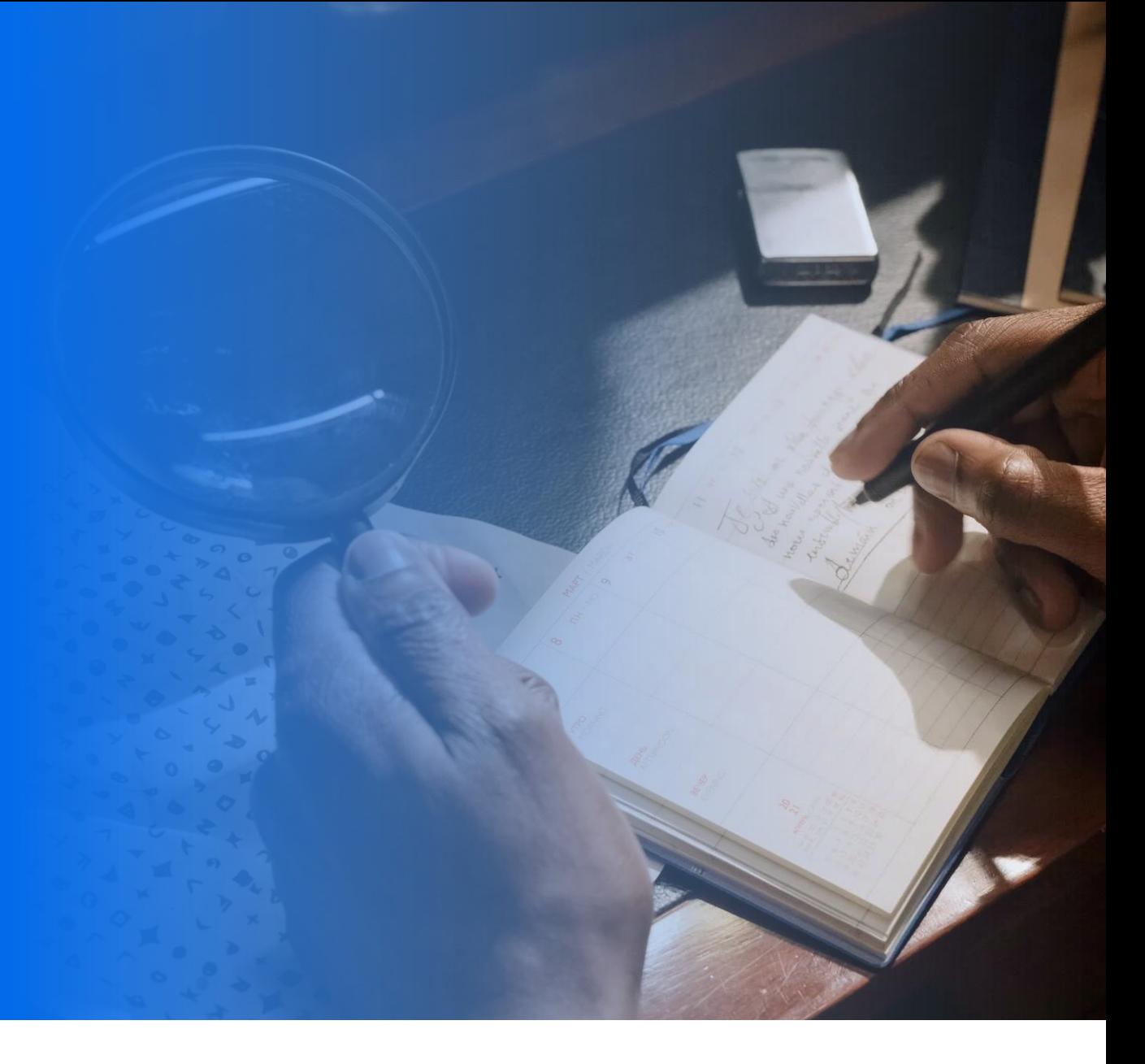

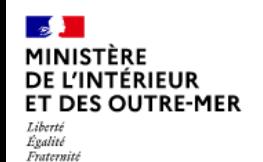

#### **CREOGN**

CENTRE DE RECHERCHE DE L'ÉCOLE DES OFFICIERS DE LA GENDARMERIE NATIONALE

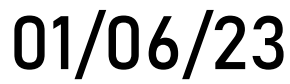

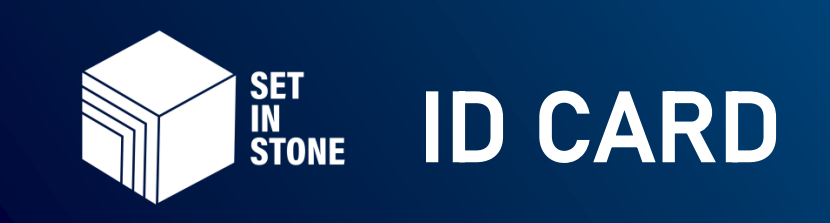

### Set In Stone

#### > Notre Offre:

Solution de collaboration qui répond à des exigences de sécurité des entreprises, basée sur la blockchain.

- > Focus Technologique : Blockchain & enjeux de cyber sécurité
- > Localisation : Paris, France

#### Intervenant

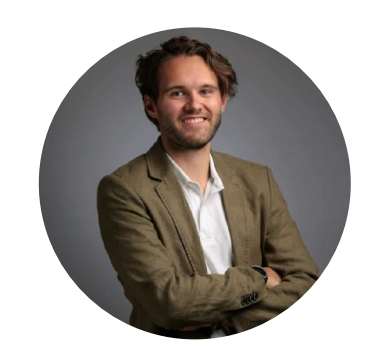

Thomas BENOIT CEO

> Membre du GT "Securité

### Écosystème

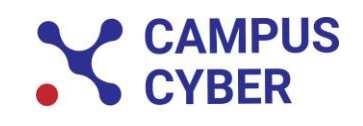

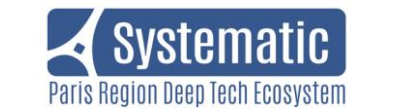

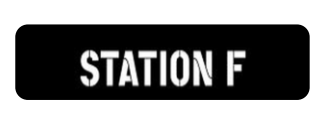

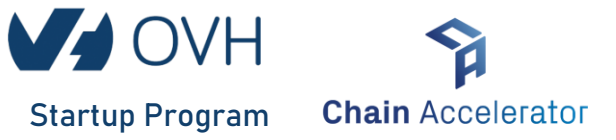

des CryptoActifs" au Campus Cyber > Station F alumni > Computer Engineer diplômé de GeorgiaTech Atlanta & ESIEE Paris

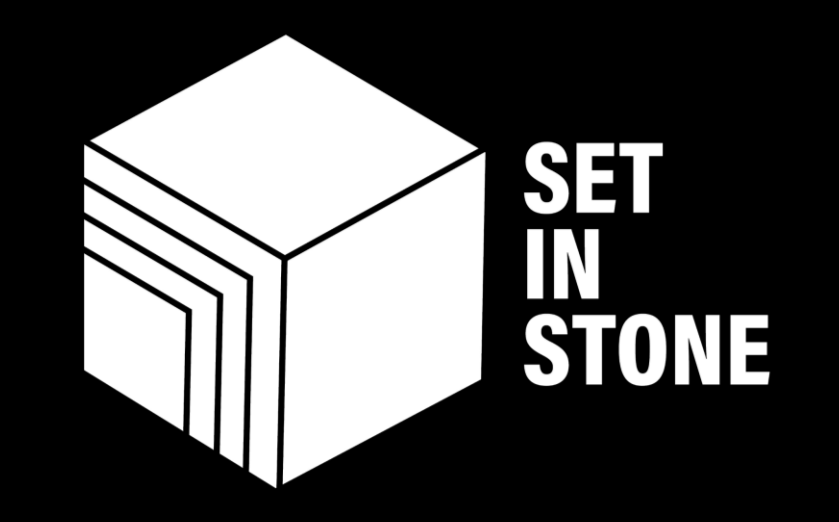

# Be innovative, Be safe, Build with SET IN STONE LAB

# Be innovative, Be safe, Build with SET IN STONE LAB

SET IN STONE LAB renforce la sécurité des applications blockchains, de la première ligne de code à sa maintenance, pour les développeurs qui œuvrent à démocratiser le web3 dans une ère où les cyberattaques se multiplient dans ce secteur.

### Be innovative, Be safe, Build with SET IN STONE LAB

Grâce à nos Insights, suivez l'évolution des vulnérabilités du Web3 et appliquez les meilleurs solutions.

INSIGHT 01 – CREOGN - 01/06/23 Outils et méthodes d'investigation sur la blockchain

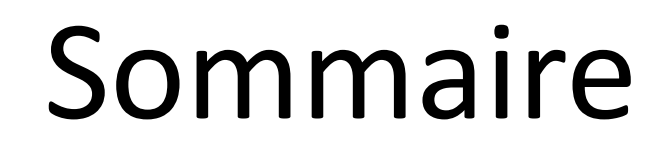

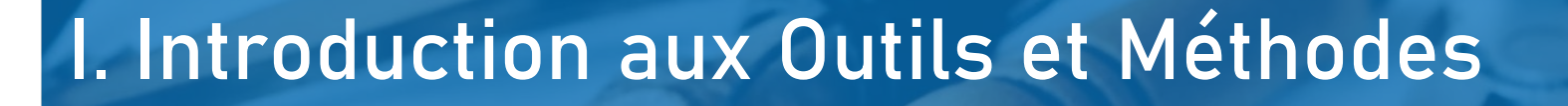

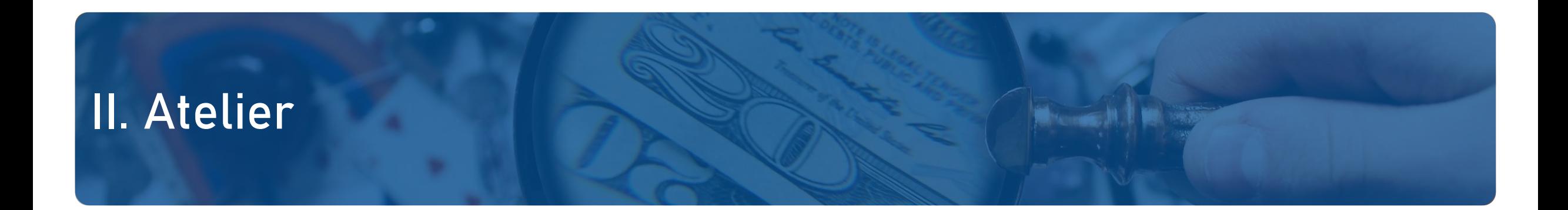

### III. Limites actuelles

**L'objectif :** Nous allons réaliser de l'Open Source Intelligence (OSINT). Le renseignement en sources ouvertes englobe l'exploitation de sources d'information accessibles à tout un chacun (sites web, articles, journaux, conférences…)

**Source d'information :** Les informations que l'on retrouve dans le registre des transactions d'une blockchain.

 $\mathcal{P}$  De nombreux registres de transactions sont transparents et lisibles par tous les utilisateurs. C'est par exemple le cas du Bitcoin et de l'Ethereum, les deux réseaux blockchains les plus importants à ce jour.

#### **Usages de la lecture des registres de transactions :**

- **- Investissement :** Anticiper des mouvements financiers et mieux positionner ses investissements
- **- Gestion des fonds d'un utilisateur :** Aider un utilisateur à suivre l'activité de l'ensemble de ses wallets
- **Enquête :** Identifier et collecter des traces sur des flux financiers malveillants

#### **Informations lisibles dans une transaction :**

- Timestamps : (Date) : Le numéro de bloc du registre blockchain qui définit la date d'exécution de la transaction
- Hash : (Identifiant) : L'identifiant de la transaction
- Adresse de l'émetteur : L'adresse du portefeuille de l'émetteur de la transaction
- Adresse du destinataire : L'adresse du portefeuille de l'utilisateur qui reçoit la transaction
- Actual Fee (Frais) : Le coût des frais de transaction
- Value : (Valeur) : Le montant de la transaction

✅ Transaction Receipt Status : (Statut de la transaction) : Indique si la transaction a été validée par le réseau ou au contraire est en cours de validation, voire a été refusée.

#### **Informations lisibles dans une transaction (un exemple sur EtherScan) :**

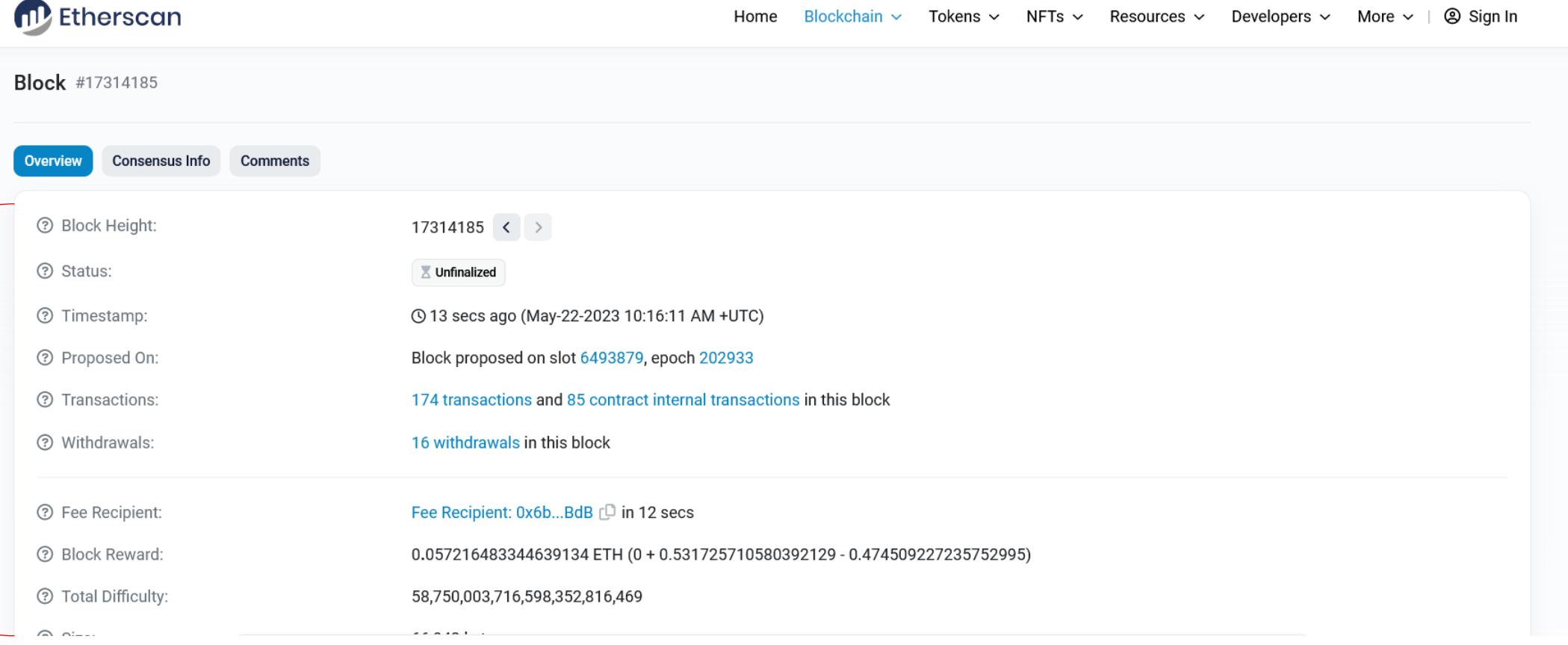

#### **Identifier un utilisateur avec un registre blockchain comme source d'information :**

Via l'adresse de son portefeuille (communément appelé Wallet).

#### **Son format :**

**- Brut : Une adresse sous la forme d'un Hash :**

Exemple sur Ethereum : « 0xeE0e3B6a2d41cE48B6077f70574874c0F53AdFEA »

**- Nom de domaine :** 

Exemple sur Ethereum : « exemplepoursession.eth »

#### **Attention :**

- Il est commun qu'un utilisateur détienne plusieurs wallets et donc plusieurs adresses

- Sur certain réseau, comme Ethereum, les formats d'adresses sont aussi utilisés pour les smartcontracts (une application décentralisée).

#### **Exemples d'outils pour analyser les registres de transactions blockchains :**

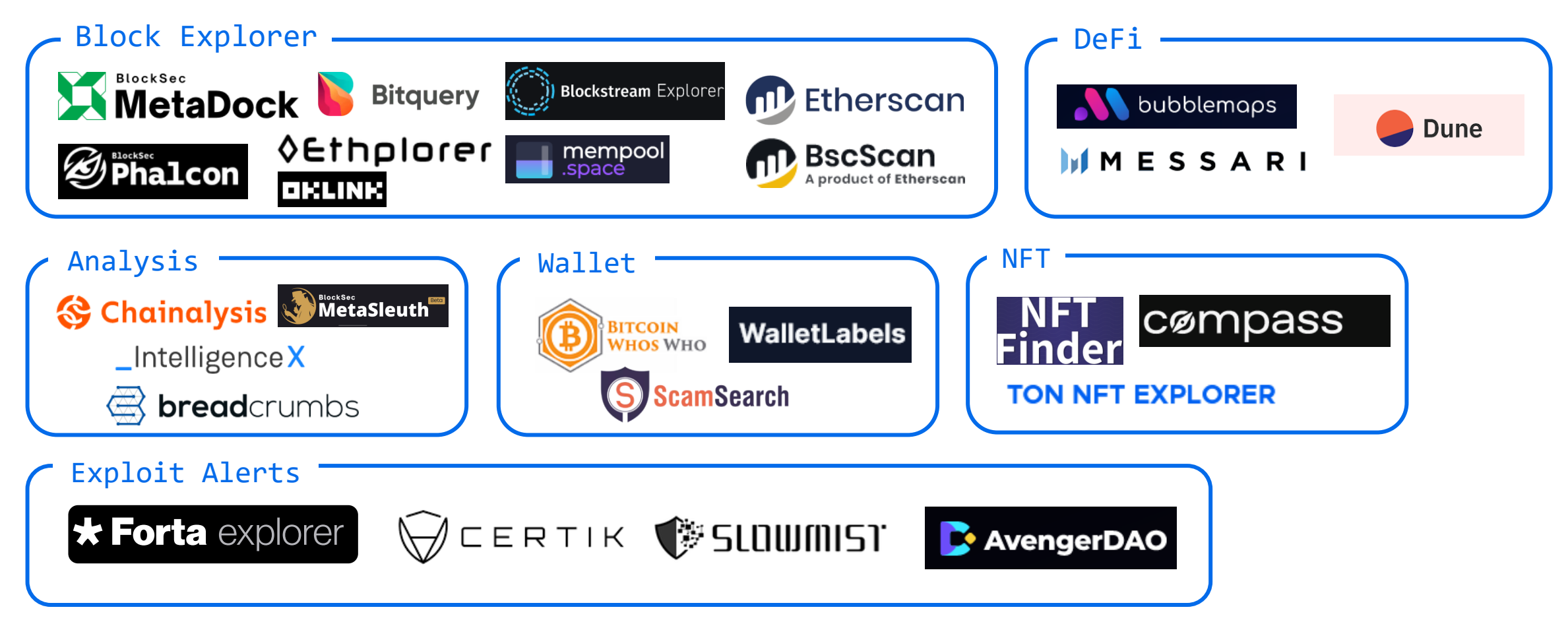

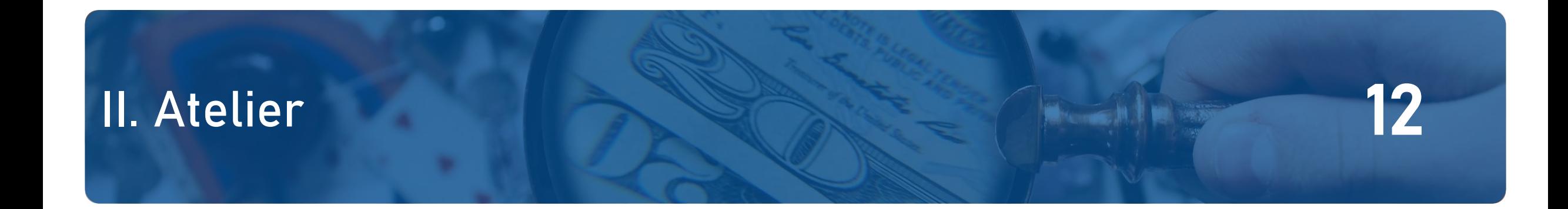

### Passons à un exemple : Analysons une attaque de Phishing avec l'outil MetaSleuth.

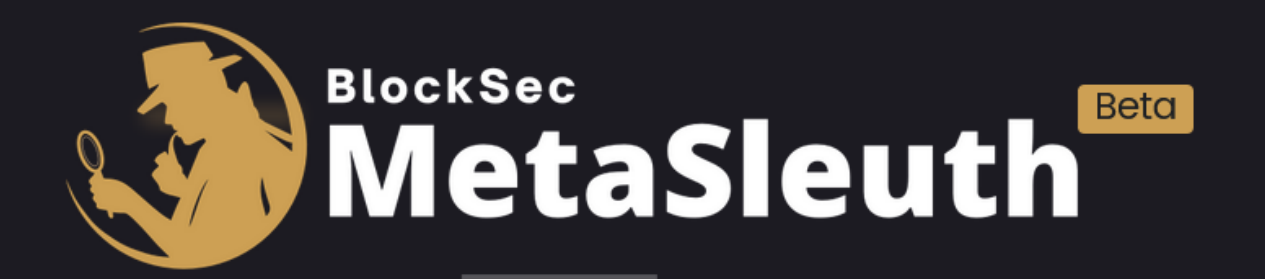

### II. Atelier 13

#### Mathieu, victime d'une attaque de phishing

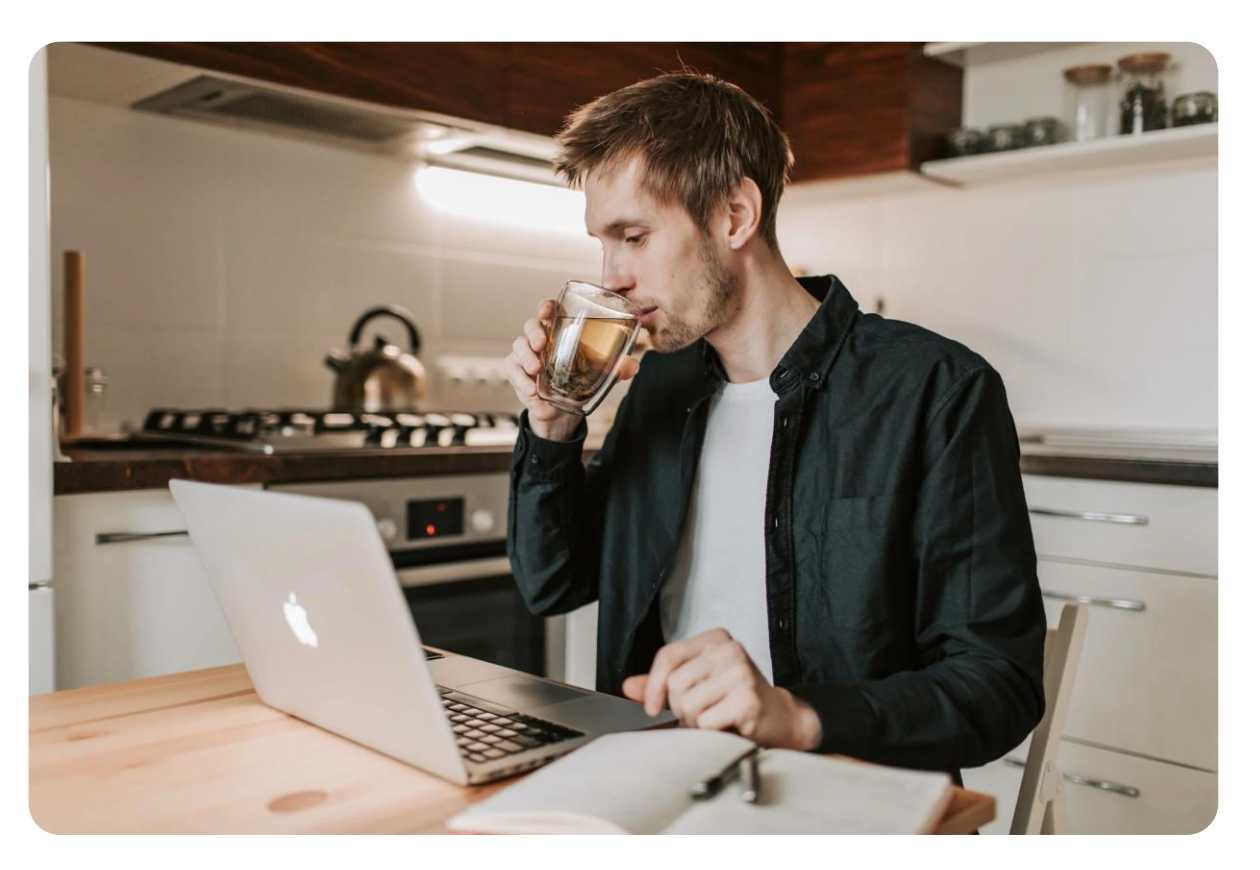

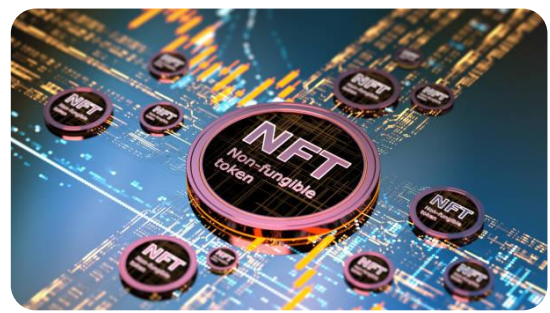

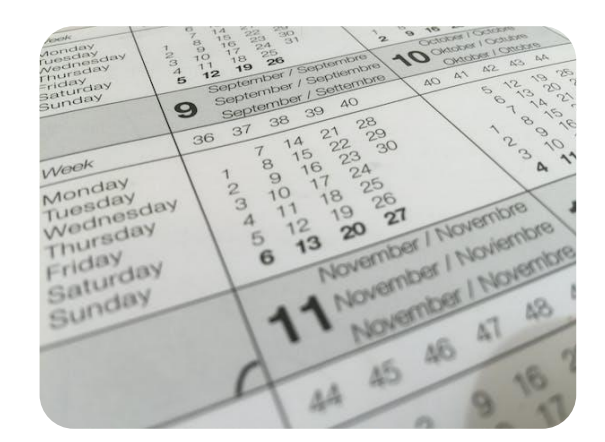

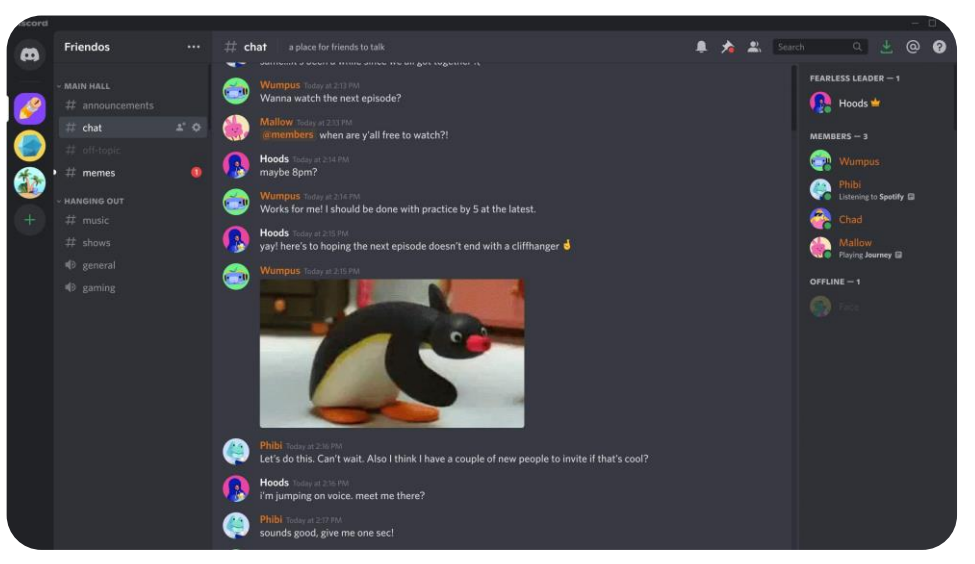

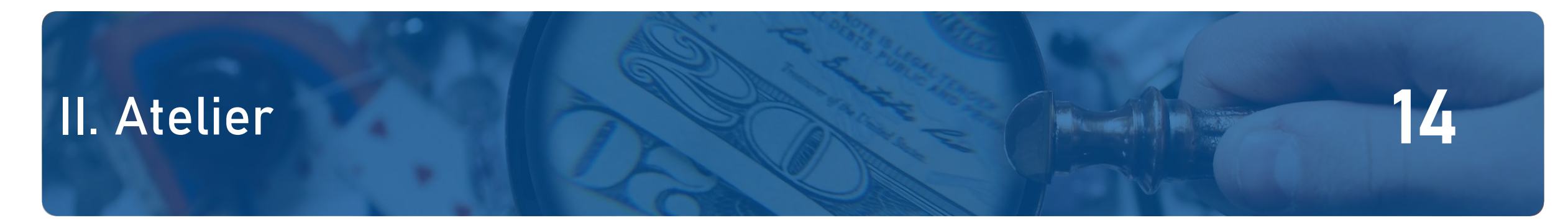

#### Mathieu, victime d'une attaque de phishing

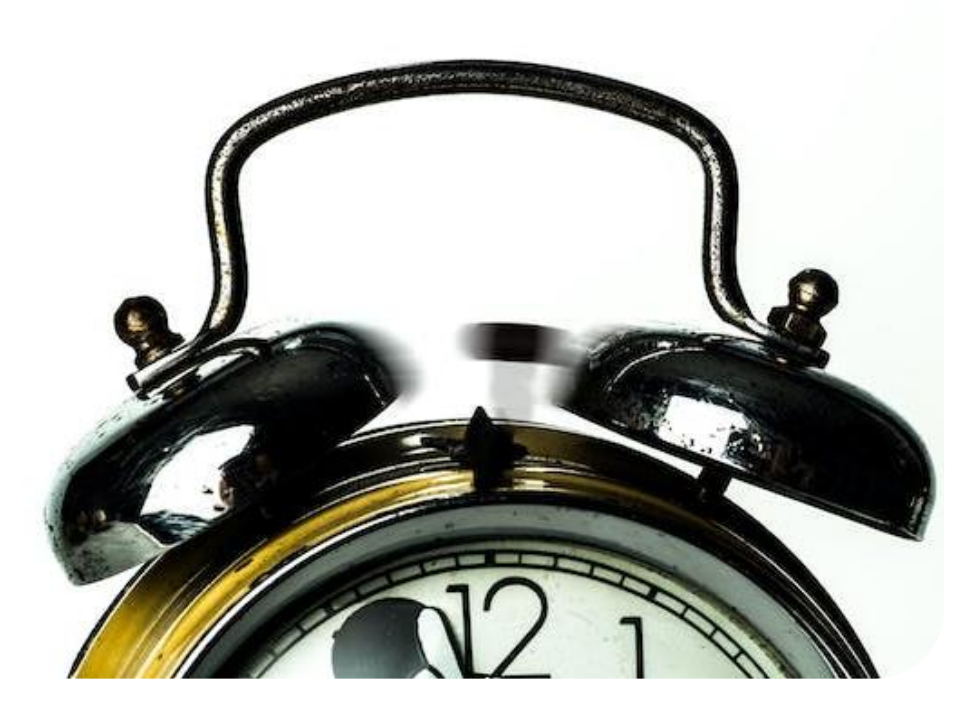

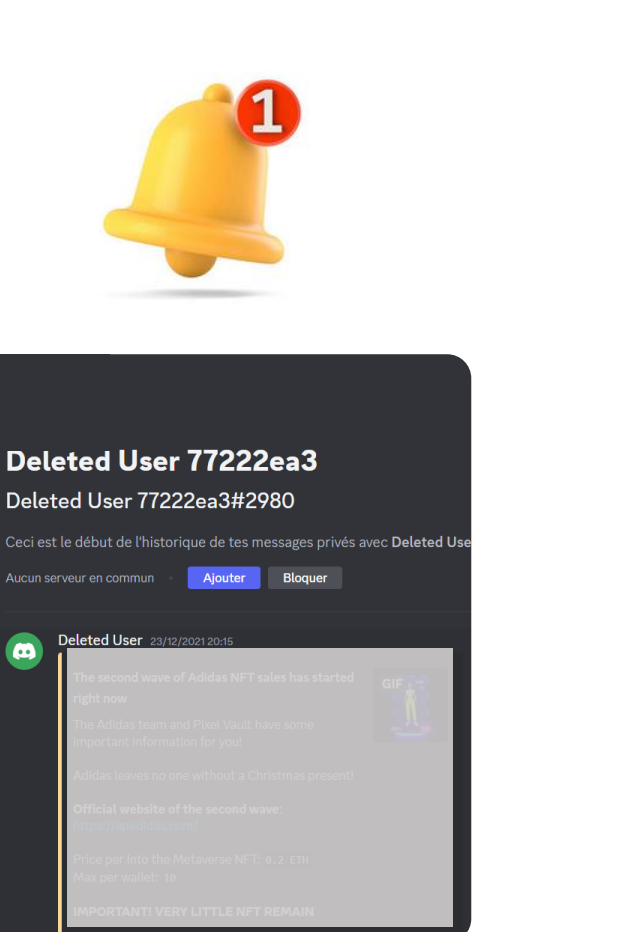

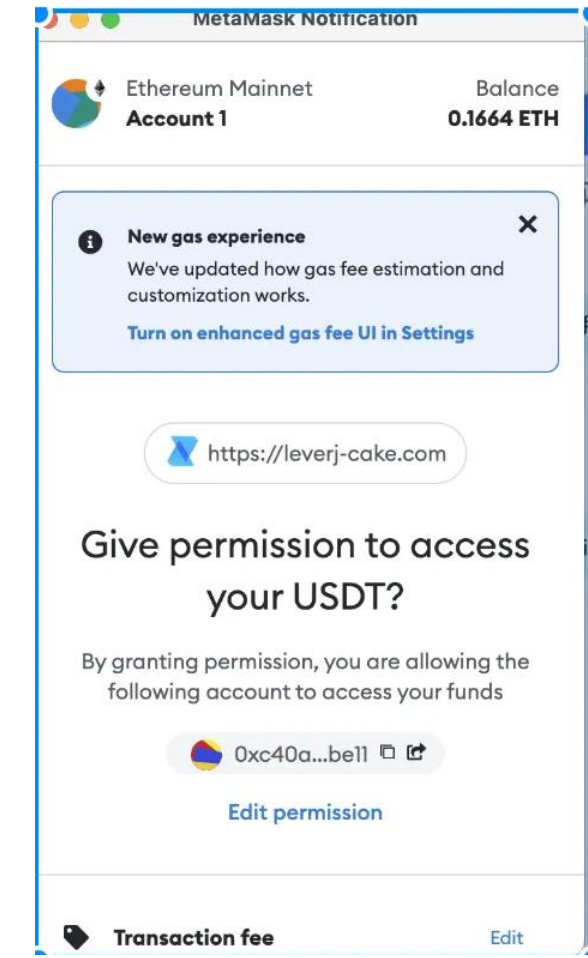

# II. Atelier **I. I. Atelier** 15

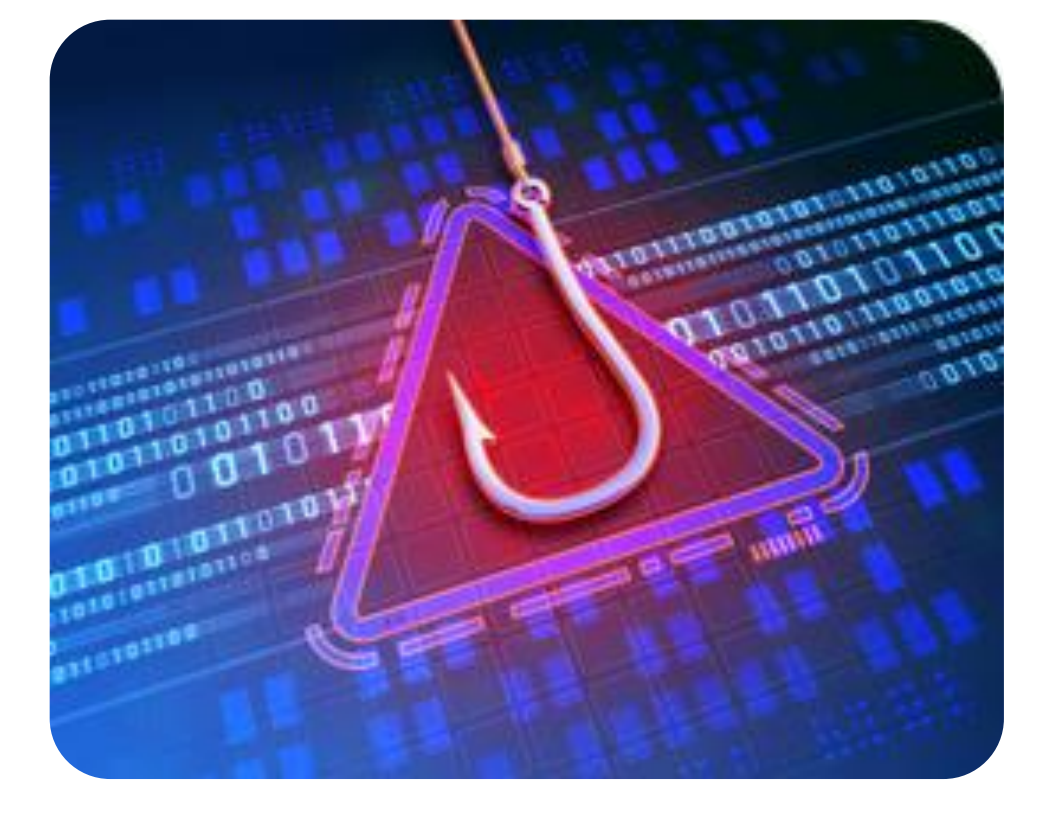

### Mathieu, vient d'être victime d'une attaque de phishing !

L'attaquant s'est appuyé sur un biais cognitif appelé FOMO (peur de manquer une opportunité) pour piéger Mathieu.

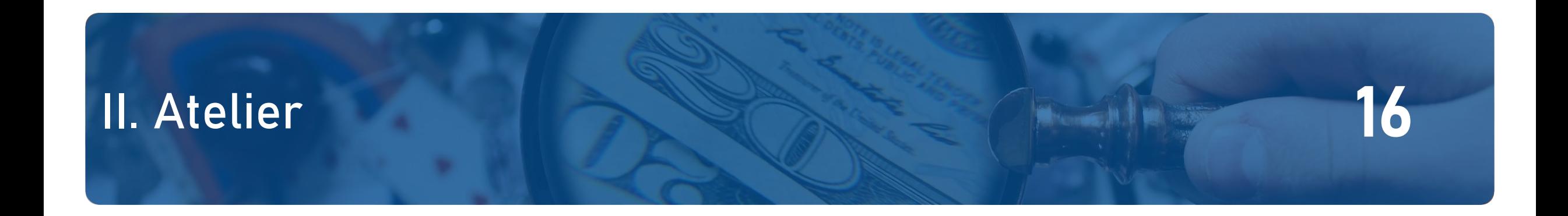

### Les transactions de cette attaque de phishing ont eu lieu sur la blockchain.

Comment pouvons-nous analyser le registre de transactions pour identifier l'auteur de cette attaque ?

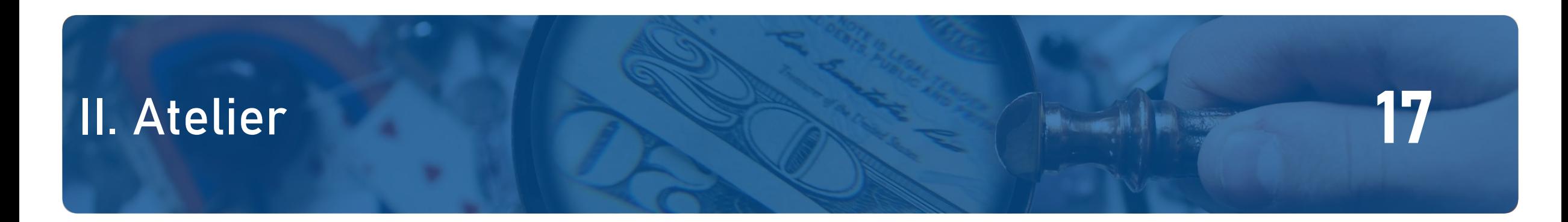

### Notre carnet d'enquête :

- L'adresse où les fonds de Mathieu ont transité : 0xc40a…be11

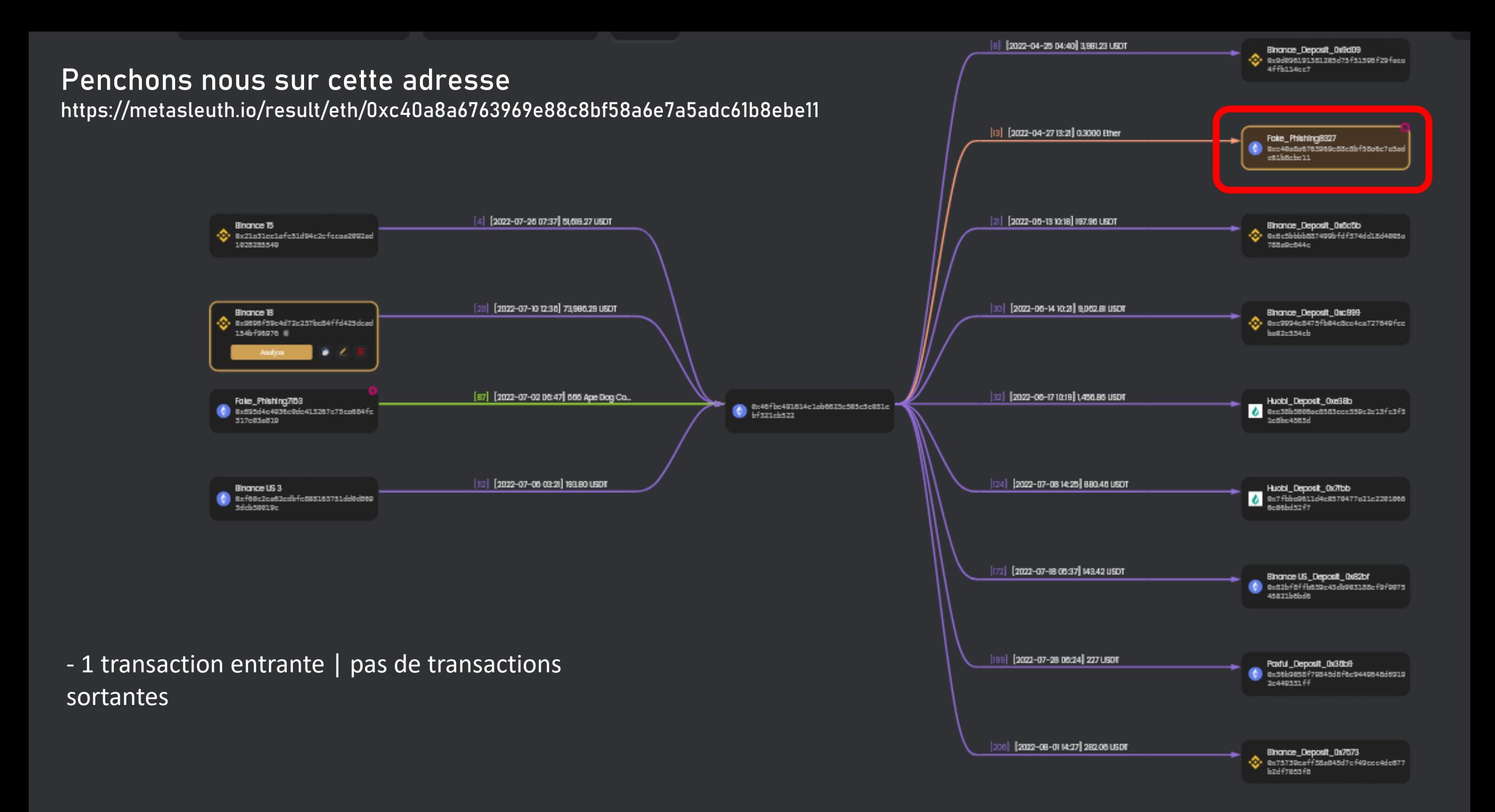

#### Penchons nous sur cette adresse

#### <https://etherscan.io/txs?a=0xc40a8a6763969e88c8bf58a6e7a5adc61b8ebe11&f=2> <https://etherscan.io/tx/0x3191c6937c3510726f06950295efd0567e87a66dacab3d4c49cccde1965d4713>

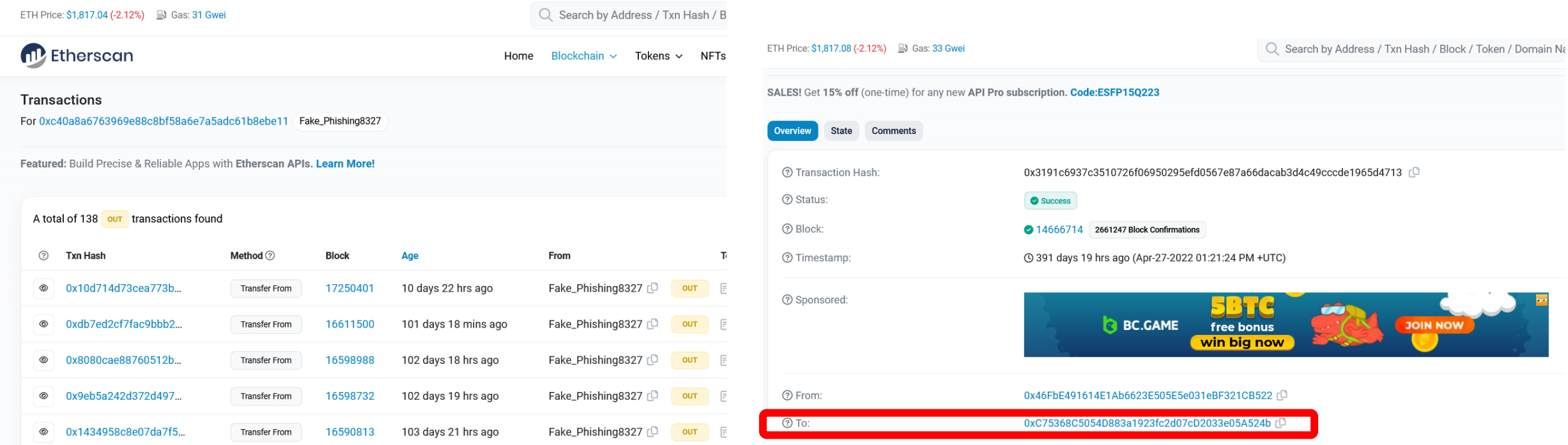

- l'adresse de phishing 0xc40a…be11 est autorisée à approuver les adresses des victimes, elle transférera les fonds de la victime vers une autre adresse 0xc753…524b, pas elle-même. - aucun transfert de jeton entrant ou sortant vers l'adresse de phishing.

- l'Ether entrant de 0x46fb…b522 est pour les frais de gas pour transférer les fonds de la victime.

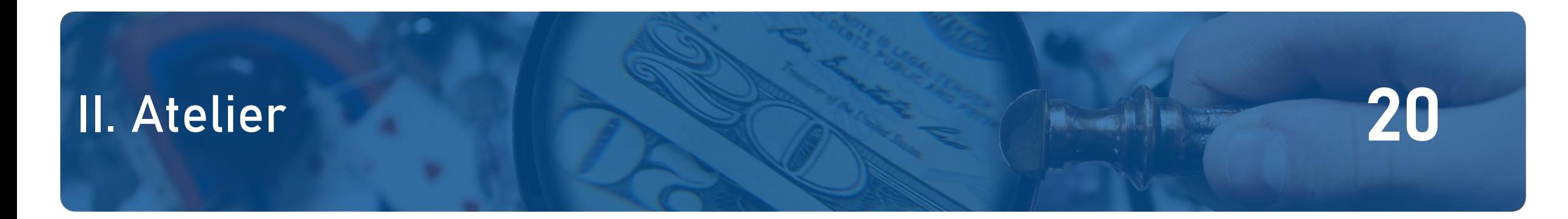

### □ Notre carnet d'enquête :

L'adresse où les fonds de Mathieu ont transité : 0xc40a...be11 + C'est un leurre. Elle ne détient pas les fonds mais les transfert à une autre adresse : 0xc753…524b

#### https://metasleuth.io/result/eth/0xc75368c5054d883a1923fc2d07cd2033e05a524b

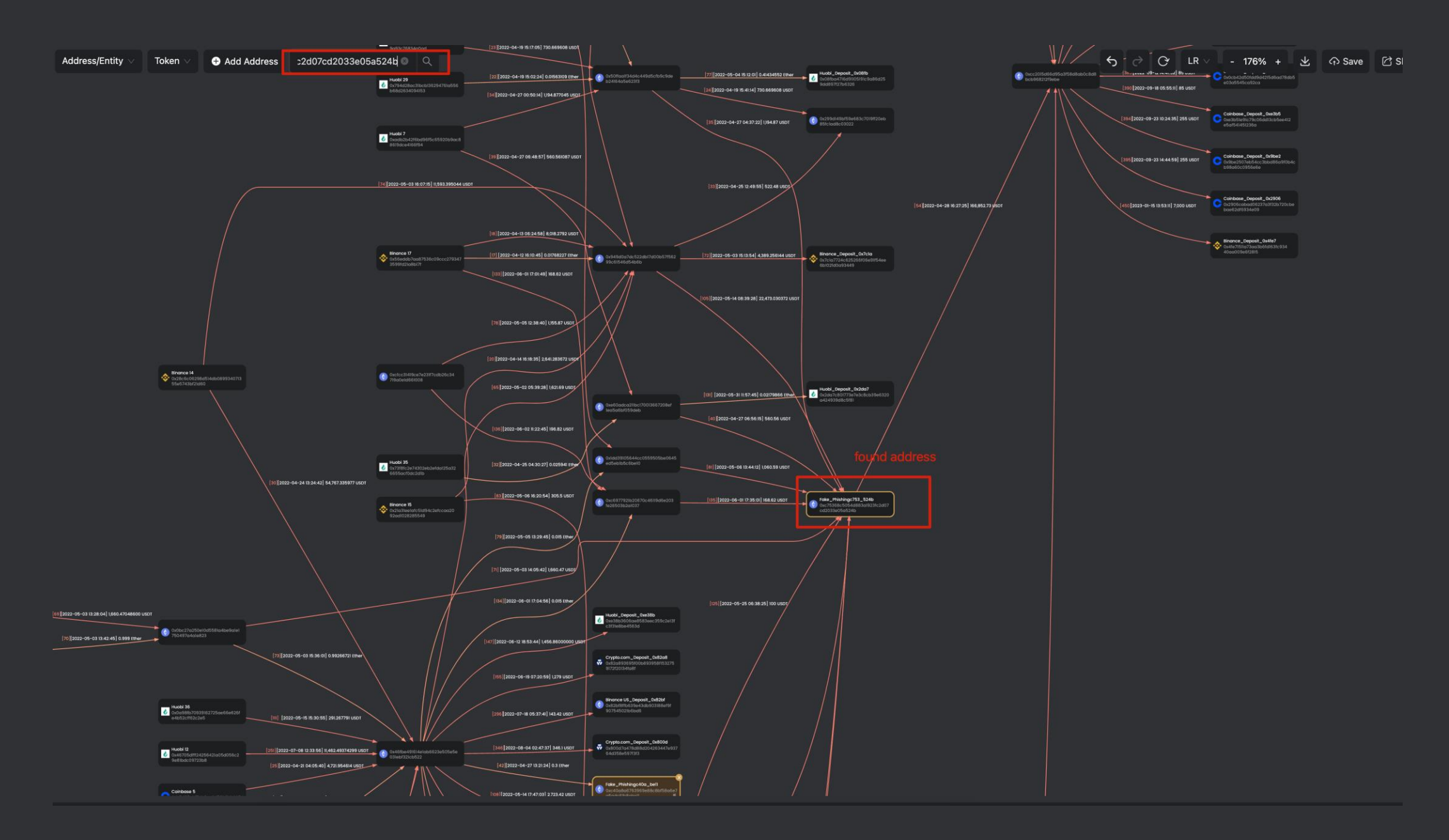

#### https://metasleuth.io/result/eth/0xc75368c5054d883a1923fc2d07cd2033e05a524b

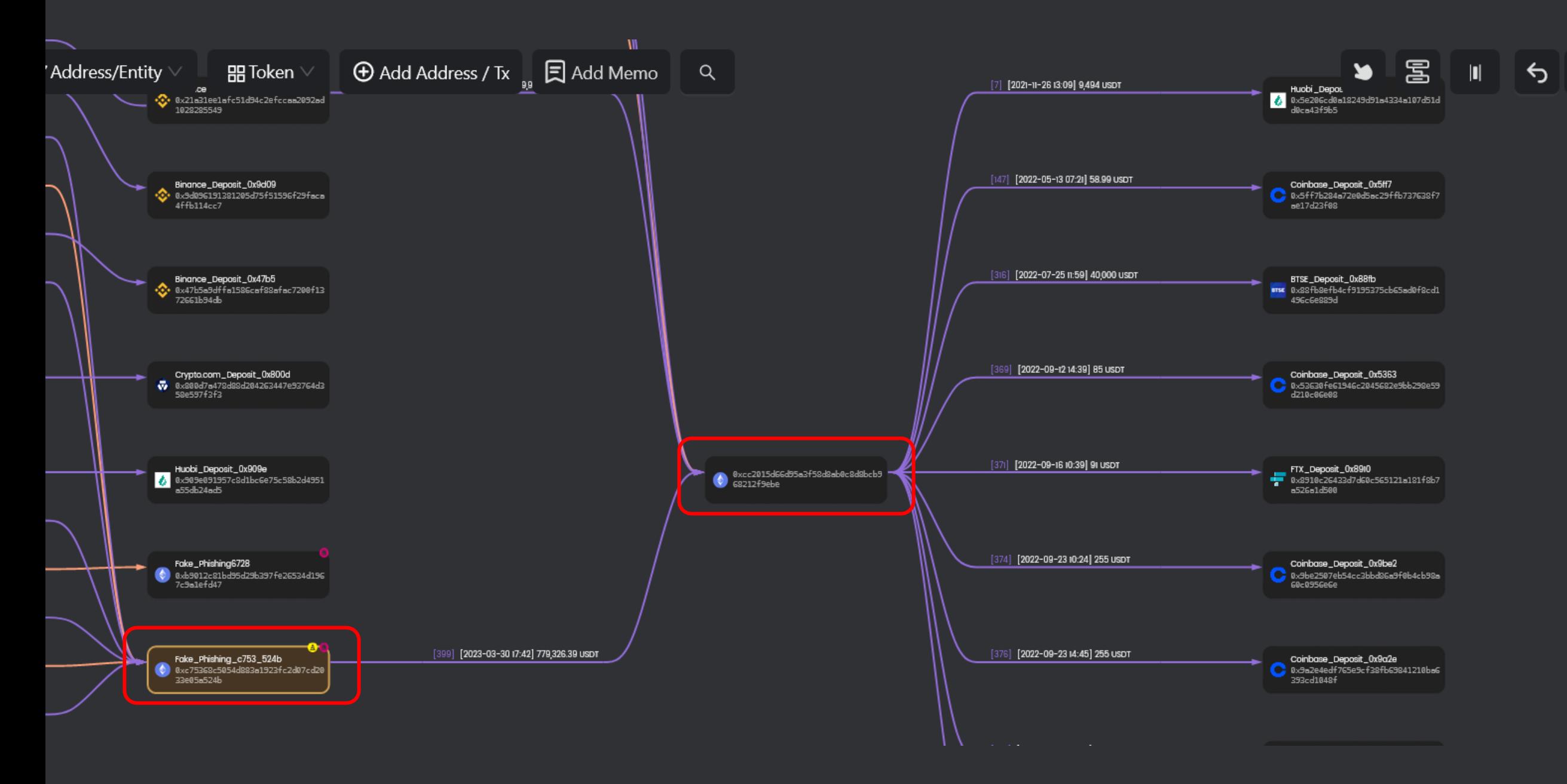

# II. Atelier **23 Méthodes 23**

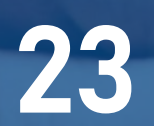

### Notre carnet d'enquête :

L'adresse où les fonds de Mathieu ont transité : 0xc40a...be11 + C'est un leurre. Elle ne détient pas les fonds mais les transfert à une autre adresse : 0xc753…524b

- L'adresse 0x46fb...b522 est impliquée et sert à payer les frais pour transférer les fonds de 0xc40a…be11
	- + Question : Est-ce que cette adresse appartient à l'attaquant ?
- Les fonds sont déposées sur l'adresse 0xcc20...9ebe.

+ Question : Est-ce que cette adresse appartient à l'attaquant ?

#### https://metasleuth.io/result/eth/0xc75368c5054d883a1923fc2d07cd2033e05a524b

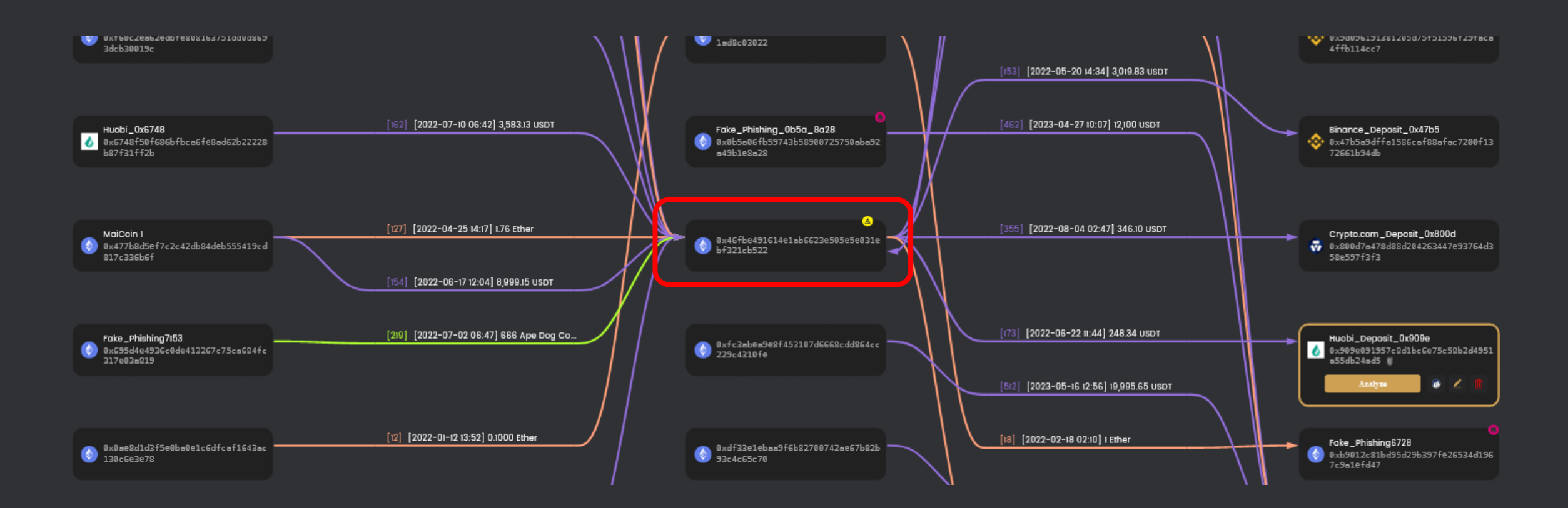

- Flux : nombreuses transactions entrantes et sortantes
- Certaines proviennent de plateforme d'échange CEX (plateforme centralisée)
- Hypothèse : cette adresse serait rattachée à une plateforme d'échange « No-KYC ».

# II. Atelier **25 aux 1999**

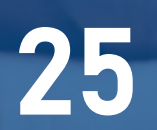

### Notre carnet d'enquête :

L'adresse où les fonds de Mathieu ont transité : 0xc40a...be11 + C'est un leurre. Elle ne détient pas les fonds mais les transfert à une autre adresse : 0xc753…524b

- L'adresse 0x46fb...b522 est impliquée et sert à payer les frais pour transférer les fonds de 0xc40a…be11
	- + Hypothèse : l'adresse serait rattachée à une plateforme d'échange « No-KYC »
- Les fonds sont déposées sur l'adresse 0xcc20...9ebe.
	- + Question : L'adresse appartient à l'attaquant ?

#### https://metasleuth.io/result/eth/0xc75368c5054d883a1923fc2d07cd2033e05a524b

0xc75368c5054d883gl923fc2d07cd2033e05g524b

0x293abda...88d6 | n @ @ 0xc75368c5054d883a1923fc2d07cd2033e05a524b |

2022-12-01 00:06:47

0xe8ffd03...3fb7 # 6 @

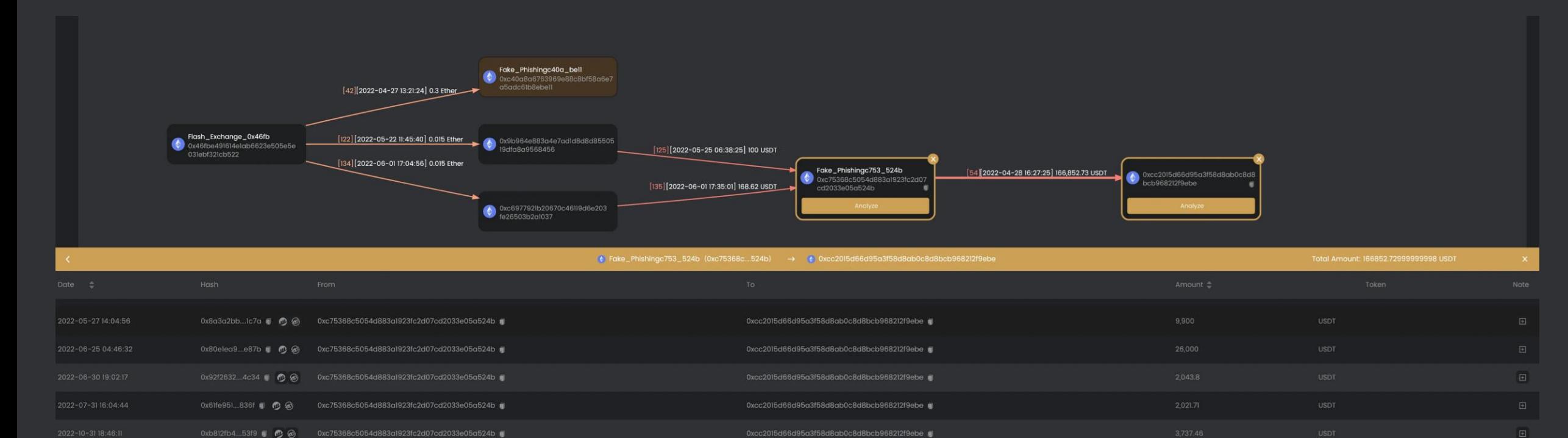

0xcc2015d66d95a3f58d8ab0c8d8bcb968212f9ebe

6d66d95a3f58d8ab0c8d8bcb968212f9ebe

164.88

 $\boxed{\boxdot}$ 

- Note sur l'affichage : les transfert de 0xc753…524b à 0xcc20…9ebe sont fusionnés en une seule branche
- La dernière date de transfert correspond à une date proche de l'attaque avec des fonds similaires
- Le flux sortant est redirigé vers 83 adresses rattachées à des plateformes d'échange centralisées
- Hypothèse : cette adresse correspond à une plateforme d'échange « No-KYC »

# II. Atelier **1999 aux III. Atelier** 1999 aux III. Atelier 1999 aux <mark>27</mark>

### Notre carnet d'enquête :

L'adresse où les fonds de Mathieu ont transité : 0xc40a...be11

+ C'est un leurre. Elle ne détient pas les fonds mais les transfert à une autre adresse : 0xc753…524b

- L'adresse 0x46fb...b522 est impliquée et sert à payer les frais pour transférer les fonds de 0xc40a…be11
	- + Hypothèse : l'adresse serait rattachée à une plateforme d'échange « No-KYC »
- Les fonds provenant de 0xc753...524b sont déposés sur l'adresse 0xcc20...9ebe. + Hypothèse : cette adresse correspond à une plateforme d'échange « No-KYC »
- Questions : En analysant d'autres victimes peut-on récupérer d'autres informations ?

https://metasleuth.io/result/eth/0xc75368c5054d883a1923fc2d07cd2033e05a524b

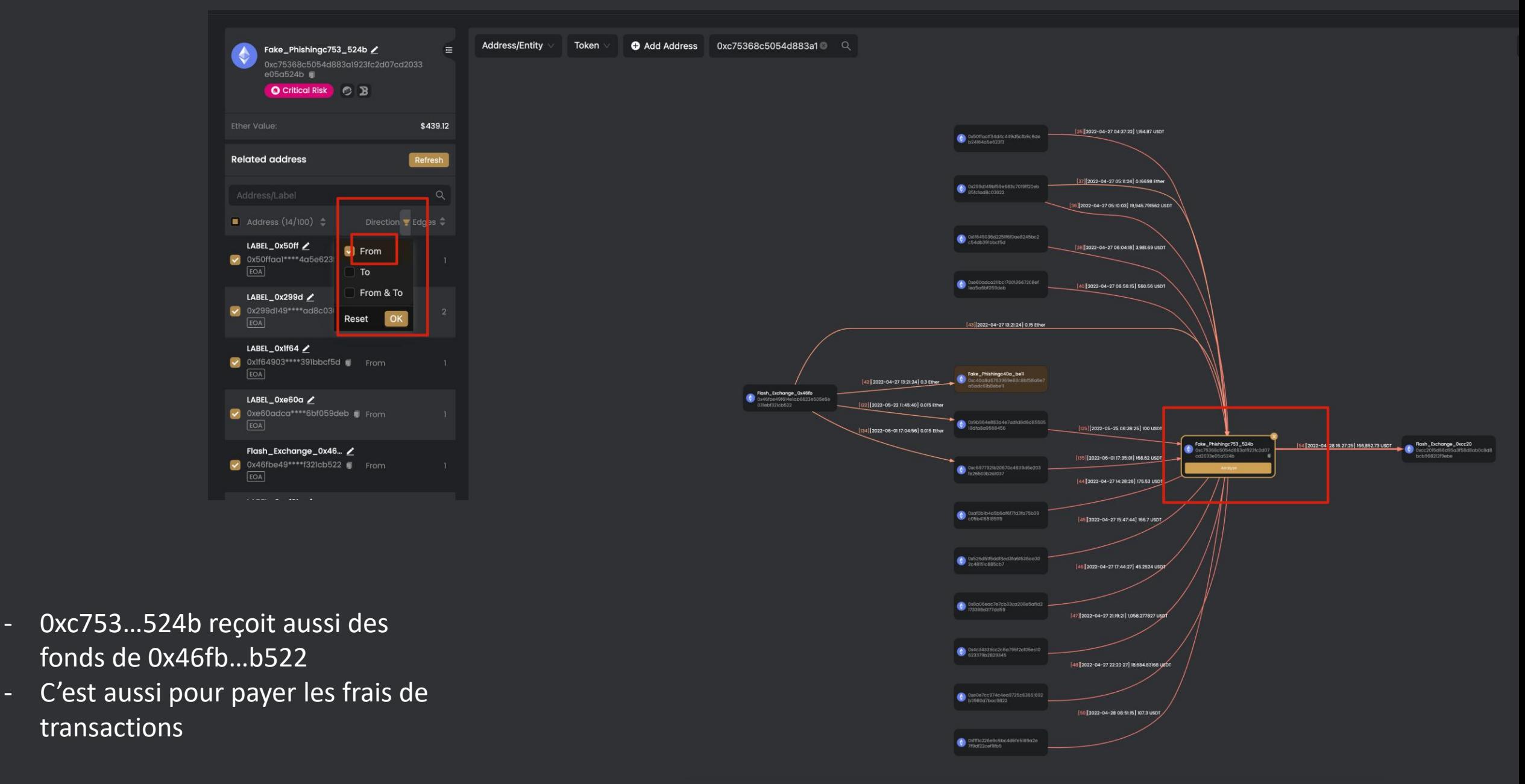

# II. Atelier **1999 aux II. Atelier** 1999 aux II. Atelier 1999 aux II. <mark>29</mark>

### Notre carnet d'enquête :

L'adresse où les fonds de Mathieu ont transité : 0xc40a...be11

+ C'est un leurre. Elle ne détient pas les fonds mais les transfert à une autre adresse : 0xc753…524b

- L'adresse 0x46fb...b522 est impliquée et sert à payer les frais pour transférer les fonds de 0xc40a…be11
	- + Hypothèse : l'adresse serait rattachée à une plateforme d'échange « No-KYC »
- Les fonds provenant de 0xc753…524b sont déposés sur l'adresse 0xcc20…9ebe.
	- + Hypothèse : cette adresse correspond à une plateforme d'échange « No-KYC »
- L'adresse 0x46fb…b522 transfert aussi des fonds à 0xc753…524b pour payer ces frais de transactions : Nous avons mis en lumière le circuit utilisé par l'attaquant

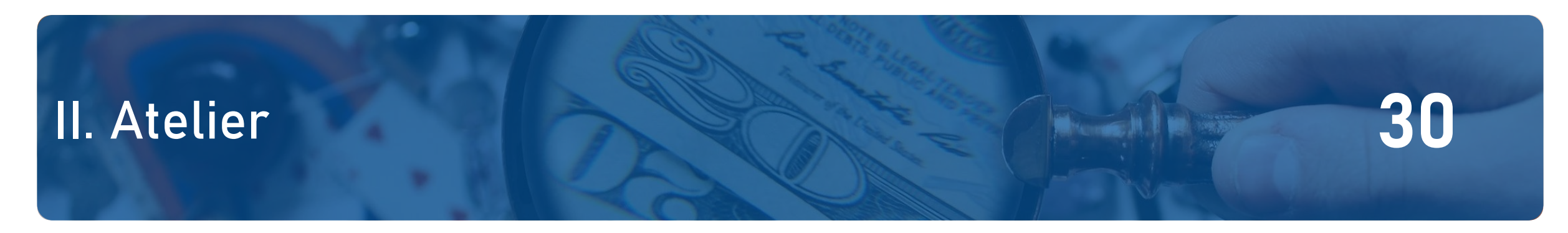

#### Suite de l'enquête

**Contexte :** nous avons réussi à récolter un ensemble d'informations sur les méthodes de l'attaquant pour récupérer les fonds dérobés.

**Objectif :** Avec ces indices, nous cherchons d'autres informations.

#### **Moyens :**

- Se rapprocher des plateformes « No-KYC » que nous avons identifiés
- Consulter des bases de données pour identifier les propriétaires des wallets que nous aurons trouvés
- Employer d'autres sources d'informations et d'autres types d'outils d'investigation pour définir des adresses IPs , des adresses mails, des machines et autres

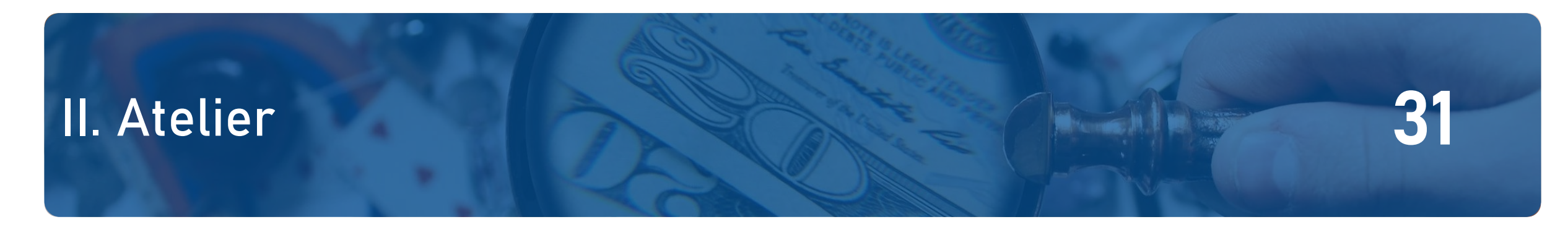

M. X était à l'origine de cette campagne de phishing.

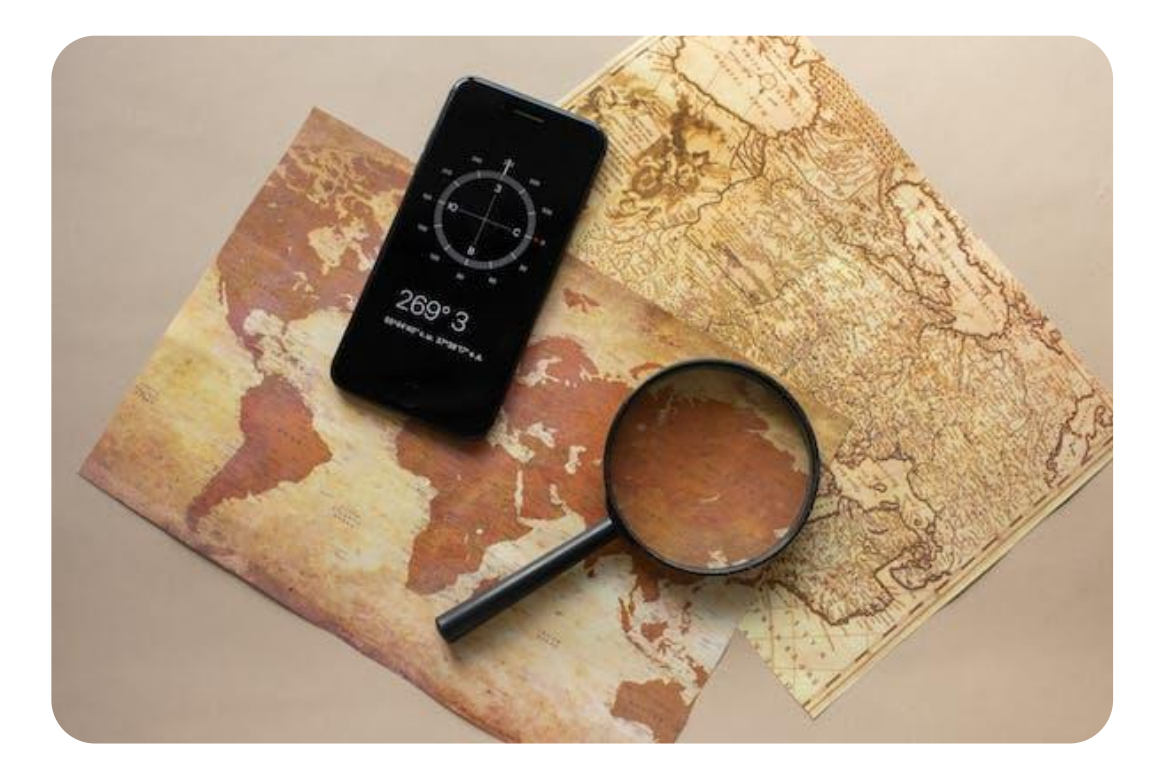

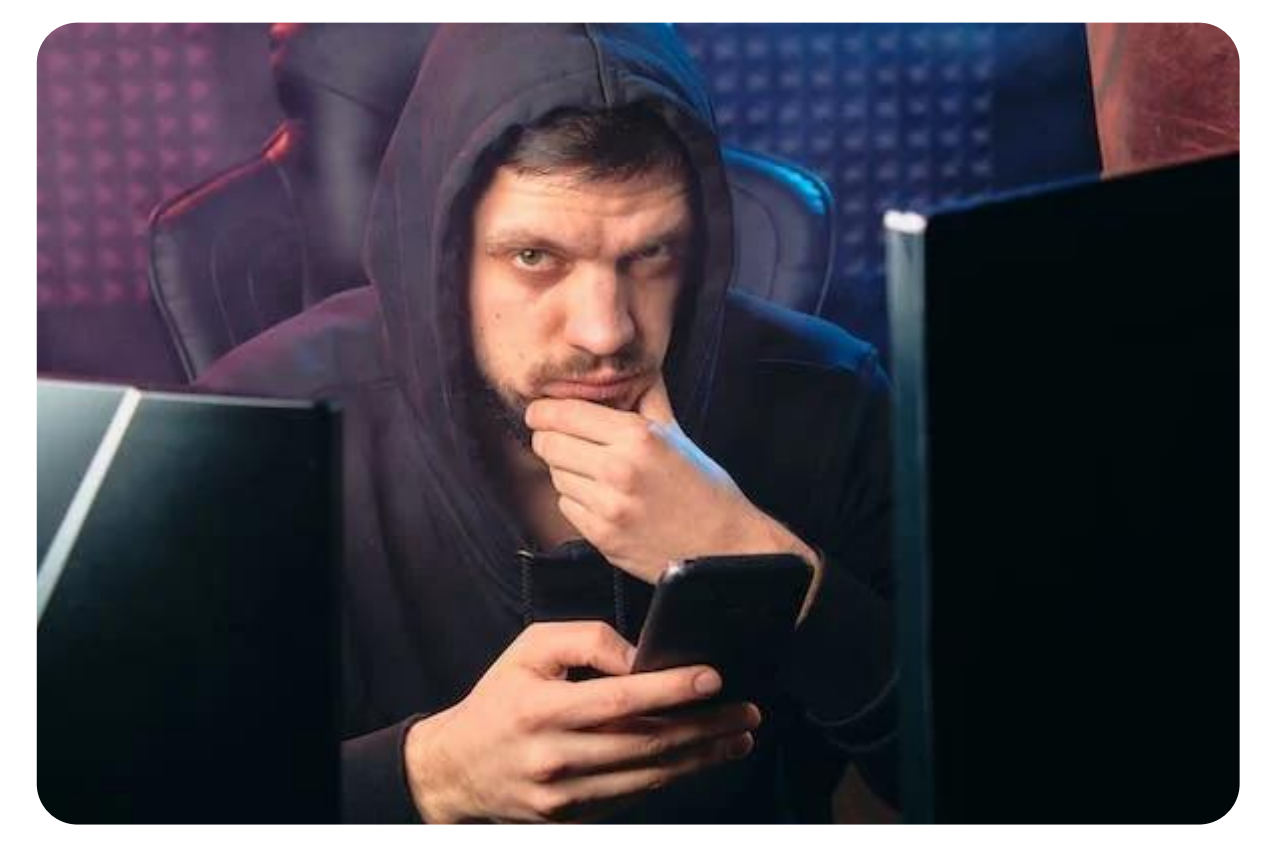

### III. Limites actuelles Outils et Méthodes 11. Exemple 1982

### **Est-ce que les utilisateurs malveillants peuvent complexifier les tâches des enquêteurs ?**

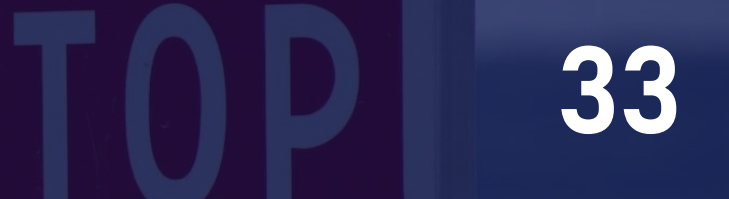

#### **Les utilisateurs malveillant peuvent faire de l'obfuscation d'information**

**Problématique :** Les informations inscrites dans la blockchain sont immuables et persistantes dans le temps. Le contexte est favorable aux investigateurs.

**Objectif :** Pour se protéger, les utilisateurs malveillants vont tentés de rendre les informations de leurs passages plus difficiles à percevoir et à comprendre.

#### **Exemples de moyens :**

✂️ **Peeling Chains :** Un portefeuille concentrant une grande quantité de crypto-actifs réalise une succession de transactions mineures pour transférer ses fonds sans alerter les services AMLs.

**W** Chain Hopping : Convertir un crypto-actif avec un autre type de crypto-actif (par exemple du BTC contre de l'ETH).

⁉️**Anonymous Networks :** Réaliser des transaction à l'aide d'un réseau blockchain favorisant l'anonymat (ex: Monero).

**Tumblers, Mixers and ConJoin:** Le but de cette famille de méthodes est d'anonymiser des transactions. Les cryptoactifs sont mélangés avec d'autre crypto-actifs pour brouiller la lecture des transactions.

### III. Limites actuelles Outils et Méthodes 34

#### **Notes sur les Mixers**

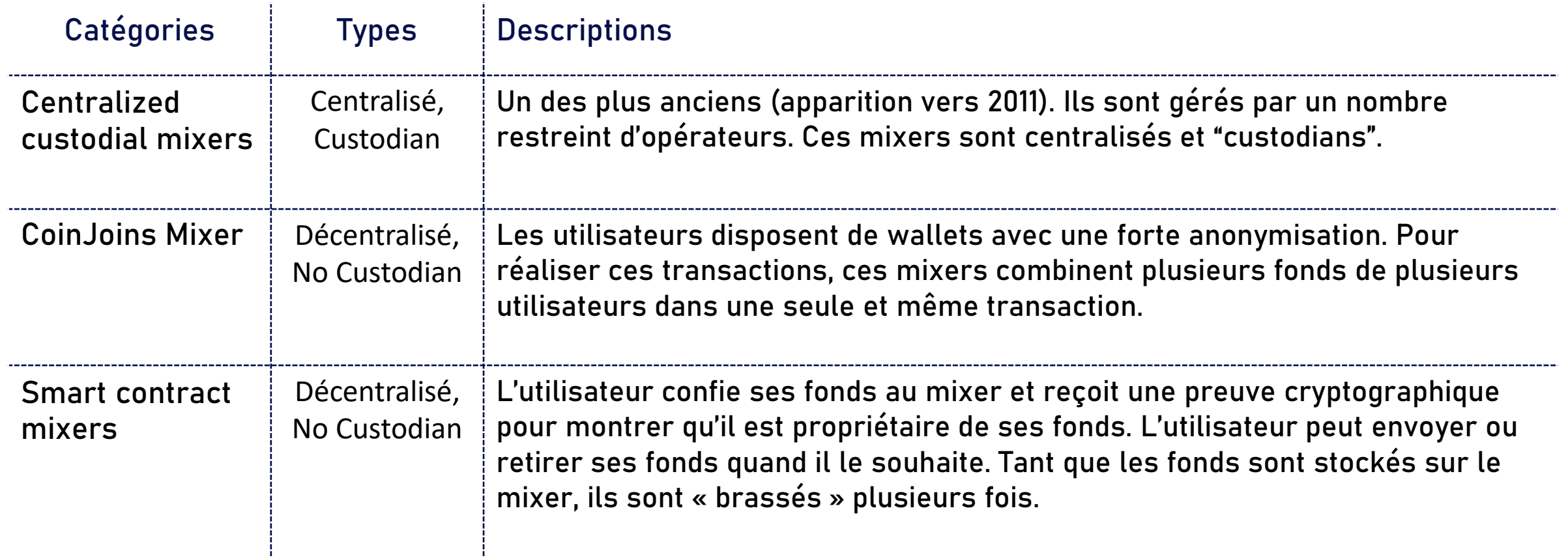

### III. Limites actuelles Outils et Méthodes 35

#### **Notes sur les Mixers**

#### **Usage :**

**-** D'après un article de ChainAnalysis paru le 14 juillet 2022, les adresses identifiées comme illicites ont transféré près de 10% de leurs fonds vers des Mixers.

- D'après la même étude, 23 % des fonds envoyés aux mixers sont des fonds illicites (composition des fonds d'origine illicite >>> ). Quarterly value sent to mixers from illicit addresses by category, Q1 2019 - Q2 2022

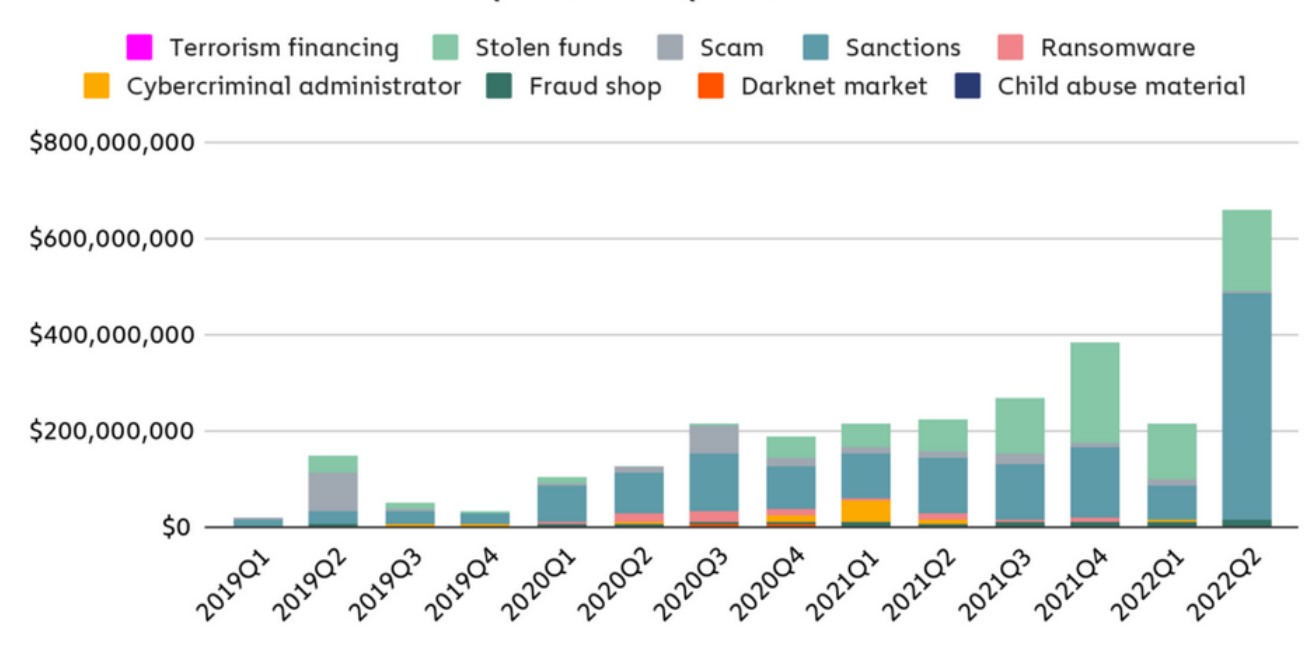

#### Source : https://blog.chainalysis.com/reports/crypto-mixer-criminal-volume-2022/

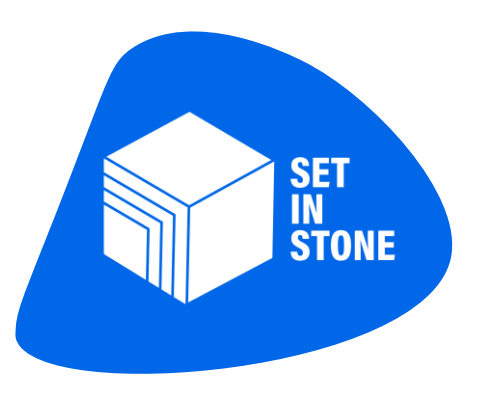

# Merci de votre attention

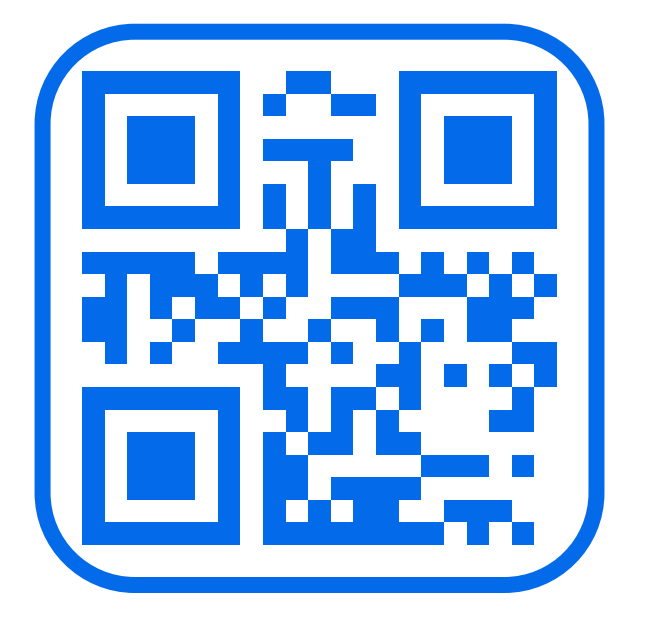

https://lab.setinstone.io

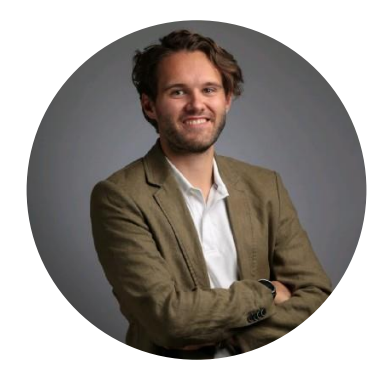

Thomas BENOIT / CEO SET IN STONE thomas.benoit@setinstone.io

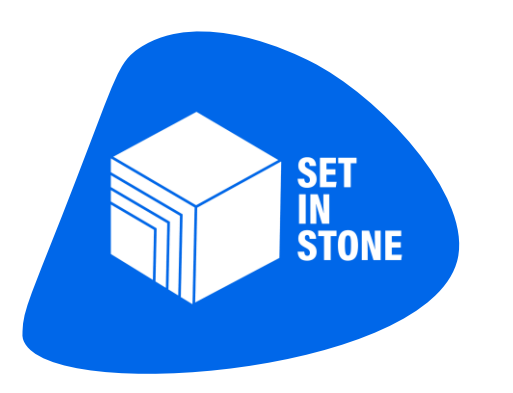

# ANNEXE

### IV. Analyse des relations entre portefeuilles 28

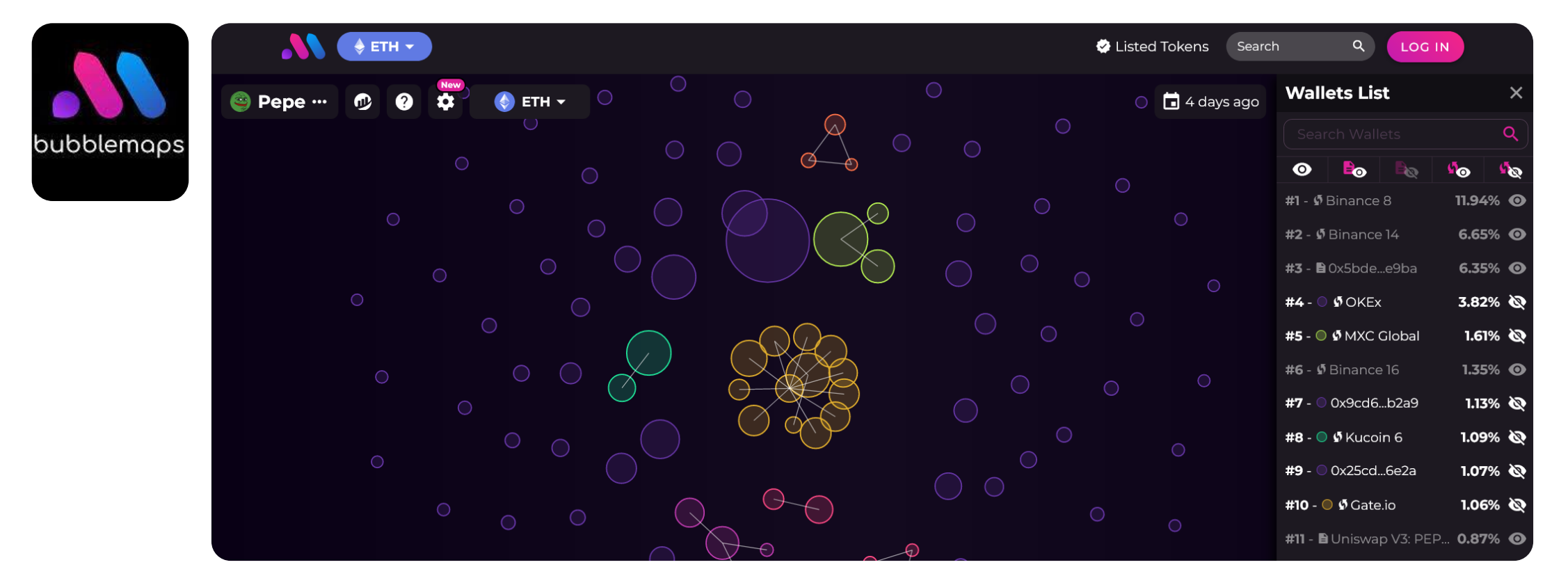

https://app.bubblemaps.io/eth/token/0x6982508145454ce325ddbe47a25d4ec3d2311933